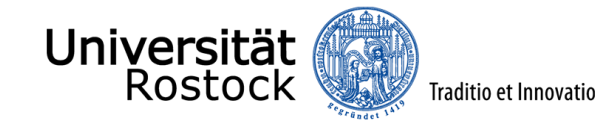

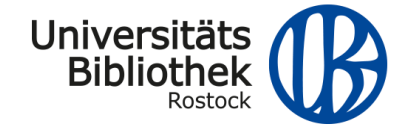

### **Internationale Open-Access-Woche 2019**

# *Wissenschaftlich arbeiten mit EndNote*

Donnerstag, 24. Oktober 2019

*Dr. Stefan H. Eberhard*

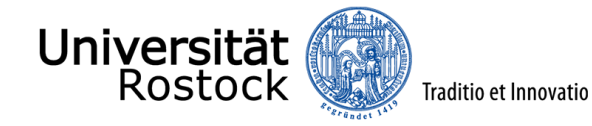

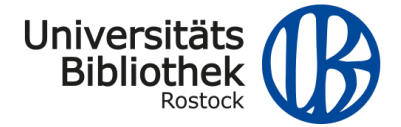

## **Überblick**

- 1. Allgemeines zu EndNote
- 2. Vorstellung des Programms mittels Screenshots

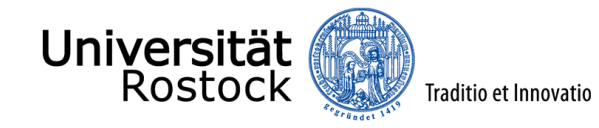

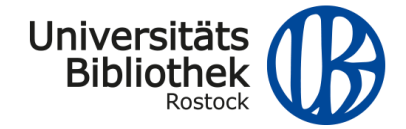

- Kommerzielles Literaturverwaltungsprogramm
- Für Betriebssysteme:
	- Microsoft Windows
	- Mac OS X
- Onlinesuche in Datenbanken (Web of Science, PubMed etc.)
- Anlegen und Verwalten von Literaturdatenbanken
- Sprache: Englisch
- Entwickler: **Clarivate Analytics** (früher Thomson Reuters)
- Vertrieb in Deutschland & Österreich über **Alfasoft**

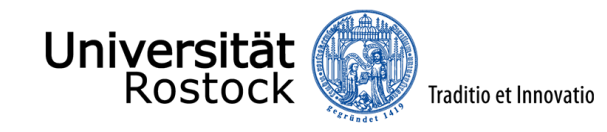

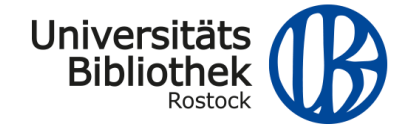

#### **Vorteile von EndNote…**

- EndNote ist international weitverbreitet (Naturwissenschaften, Medizin,…)
- EndNote kann man gut im Team nutzen!
- Es gibt eine kostenlose Online-Version.

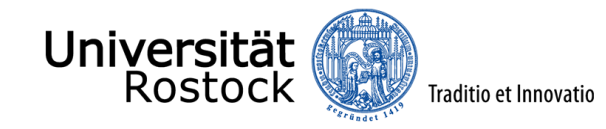

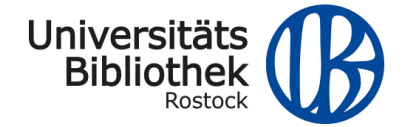

#### **Die Online-Version von EndNote finden Sie…**

Homepage der UB Rostock [\(www.ub.uni-rostock.de/\)](http://www.ub.uni-rostock.de/)

-> "Universitätsbibliothek"

 $\rightarrow$  , A-Z"

-> "Literaturverwaltung mit EndNote"

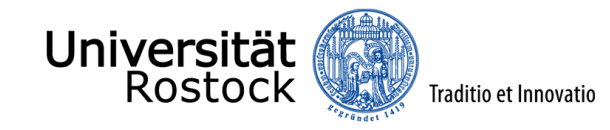

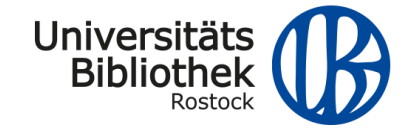

#### **Struktur von EndNote – 3 Werkzeuge in einem…**

- Eingabe von Daten Online Literaturrecherche & Import von bibliogr. Daten
	- Auch Import von PDFs (z.B. Journal Articles)
- Verarbeitung von Daten Literaturverwaltung (=organisieren & strukturieren)
- Ausgabe von Daten Publizieren & Literaturliste ausgeben
	- "Cite While you Write" (u.a. Literaturverzeichnis wird autm. erstellt)

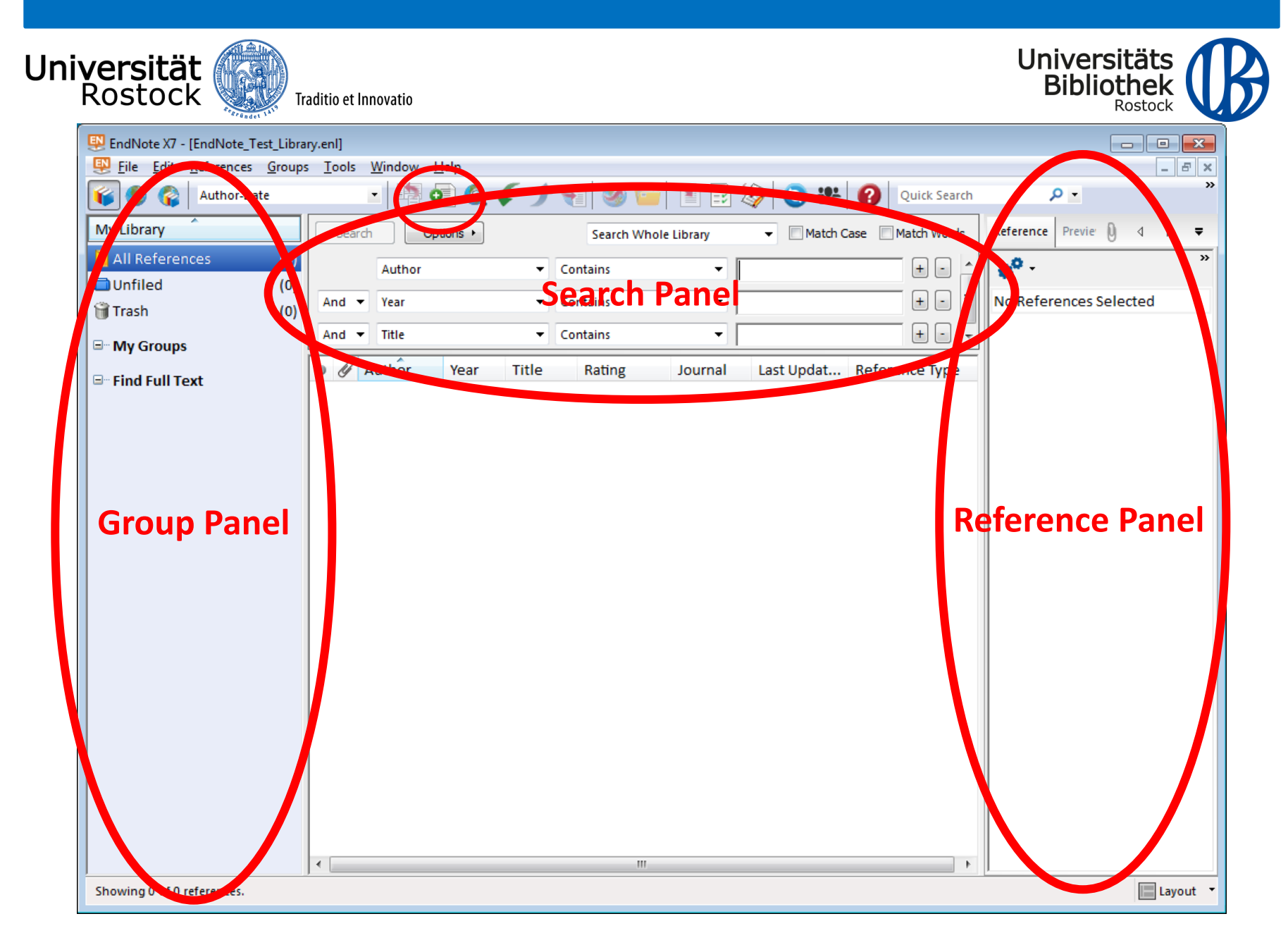

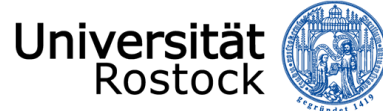

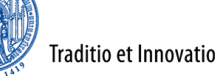

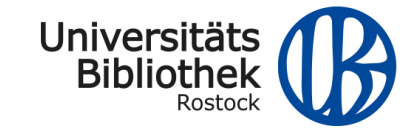

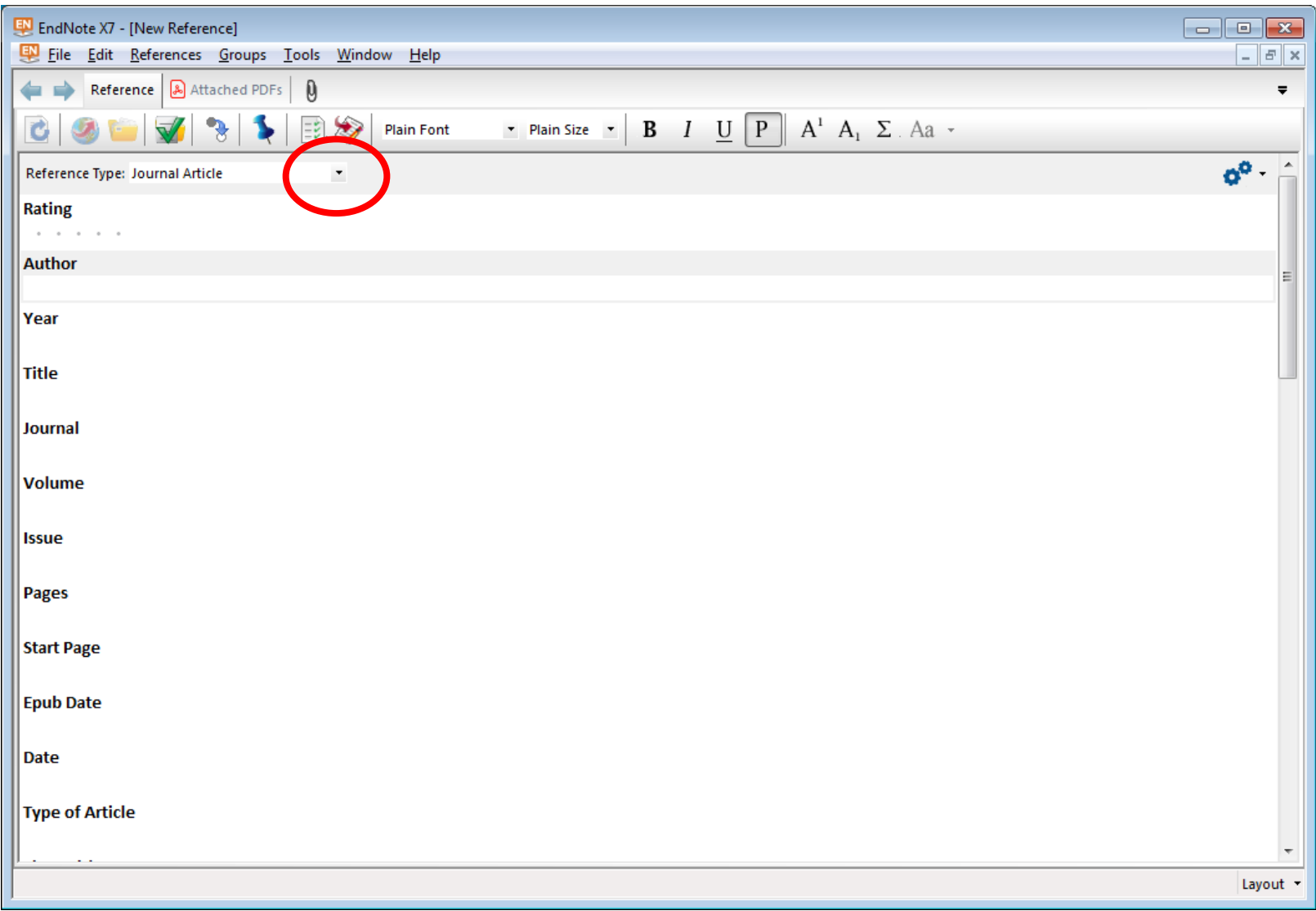

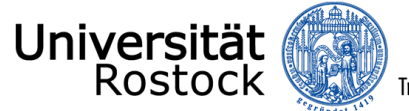

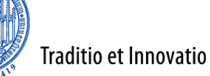

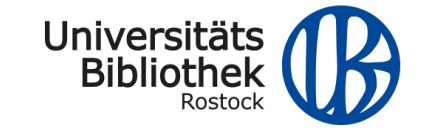

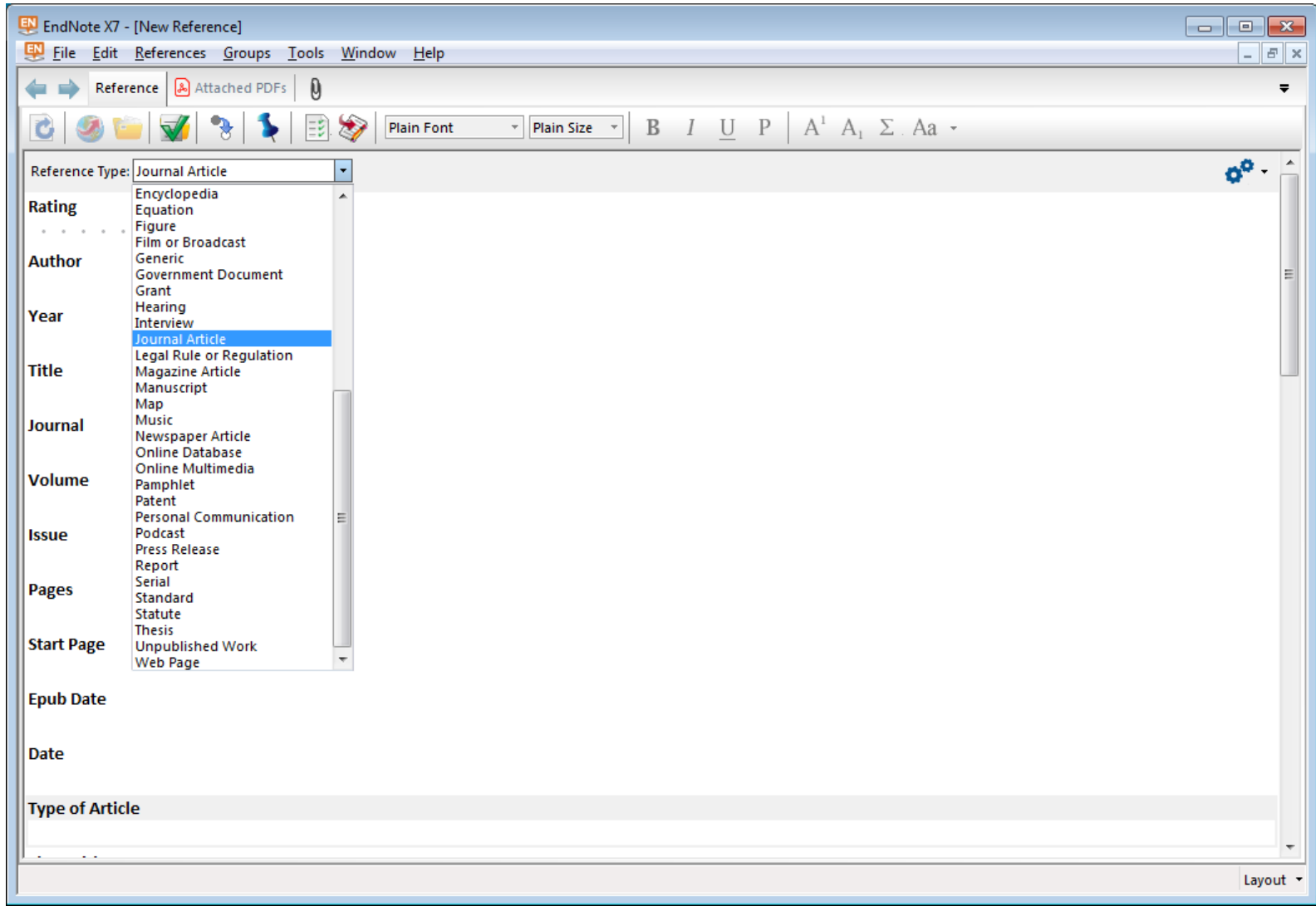

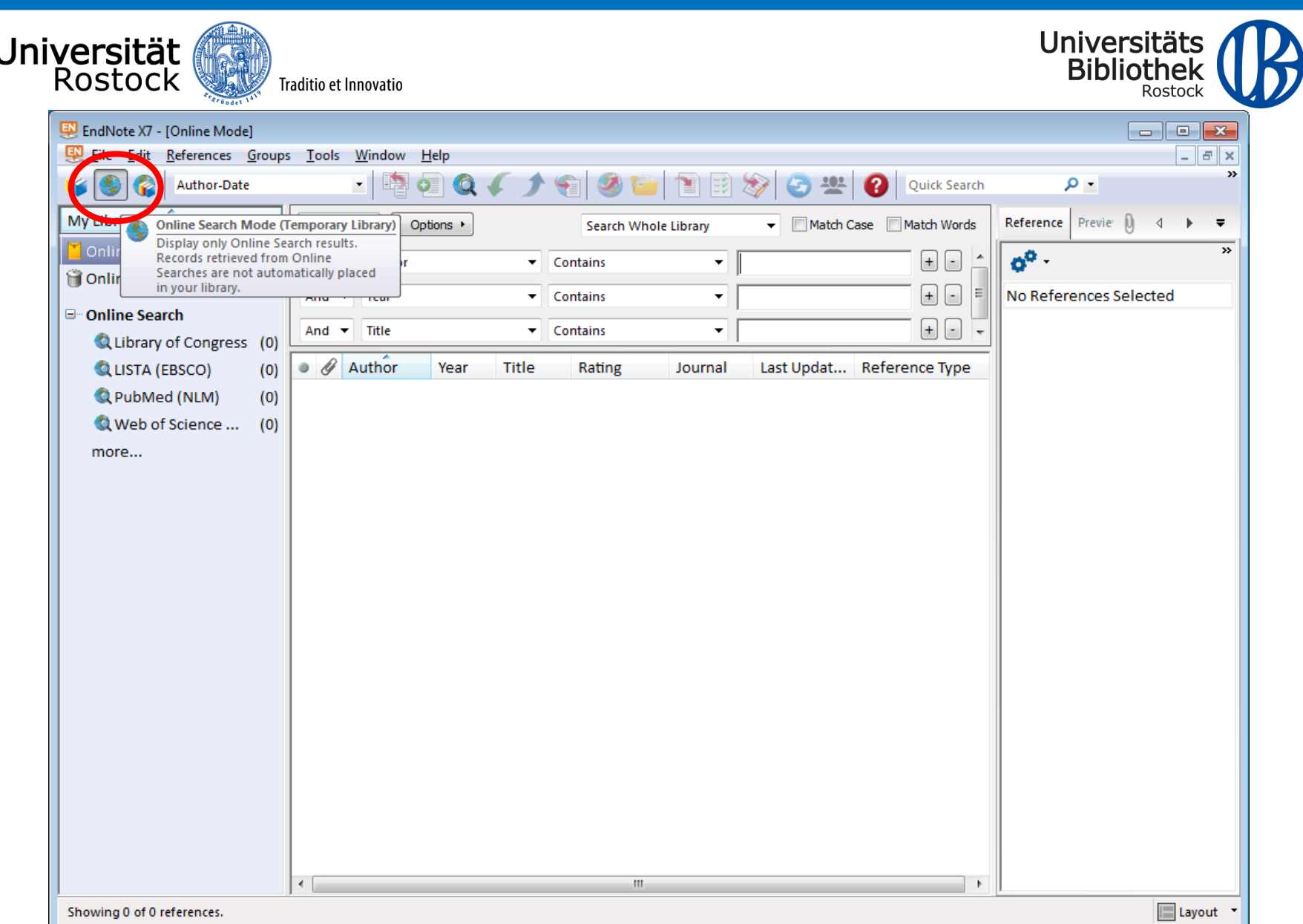

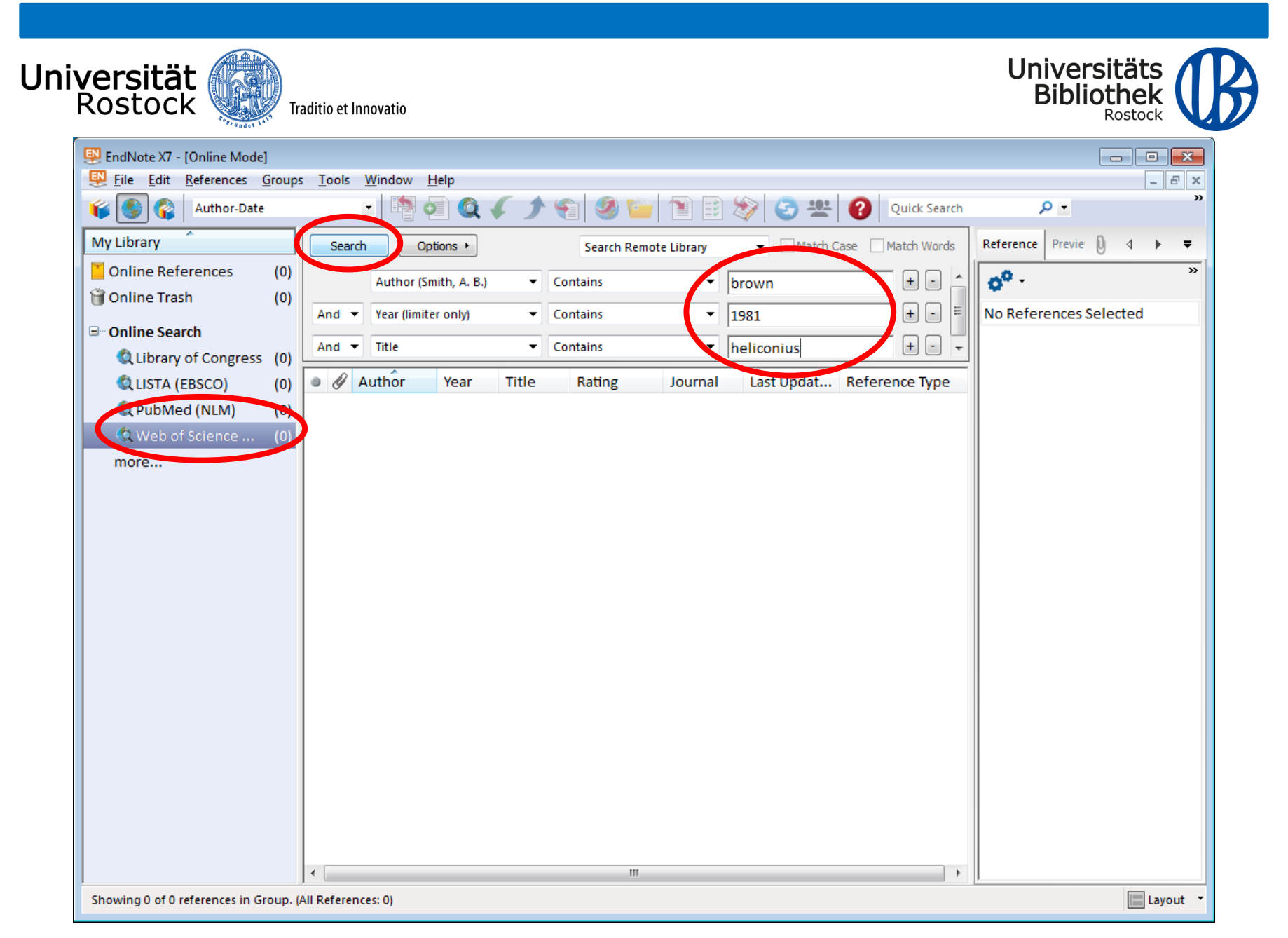

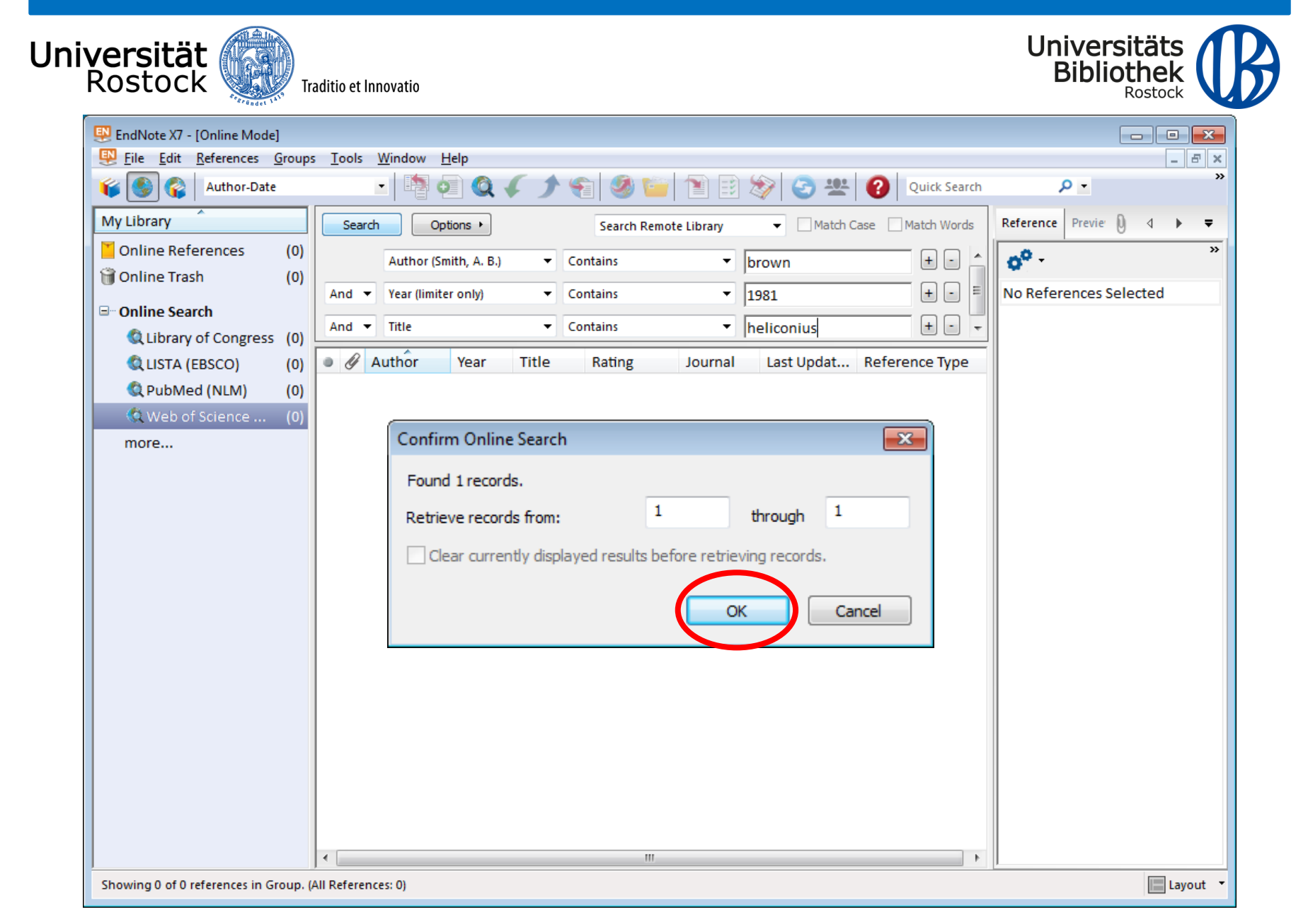

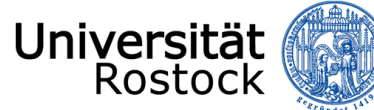

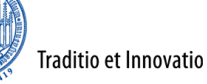

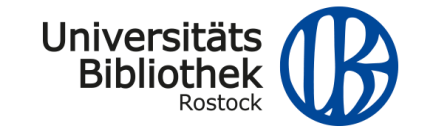

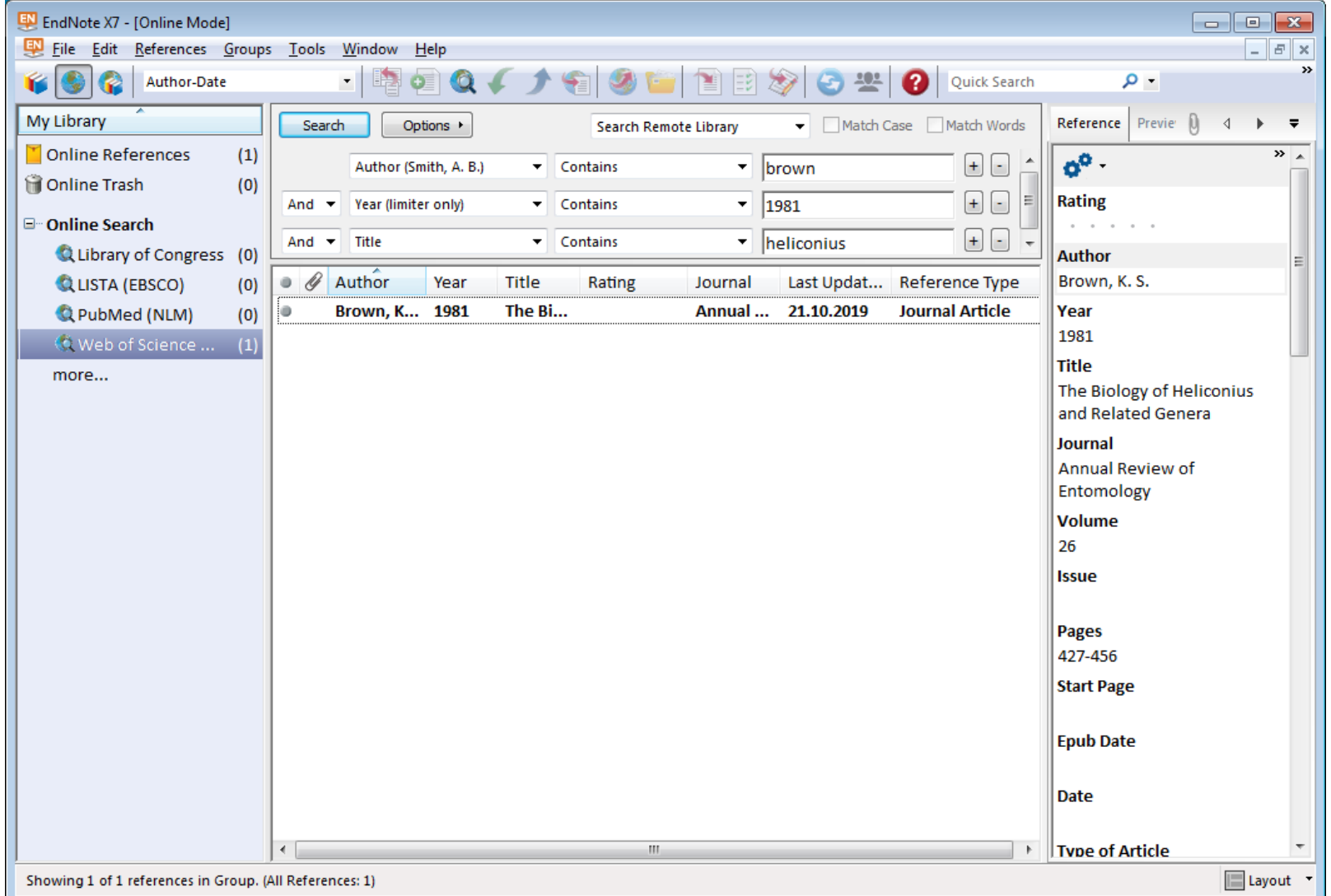

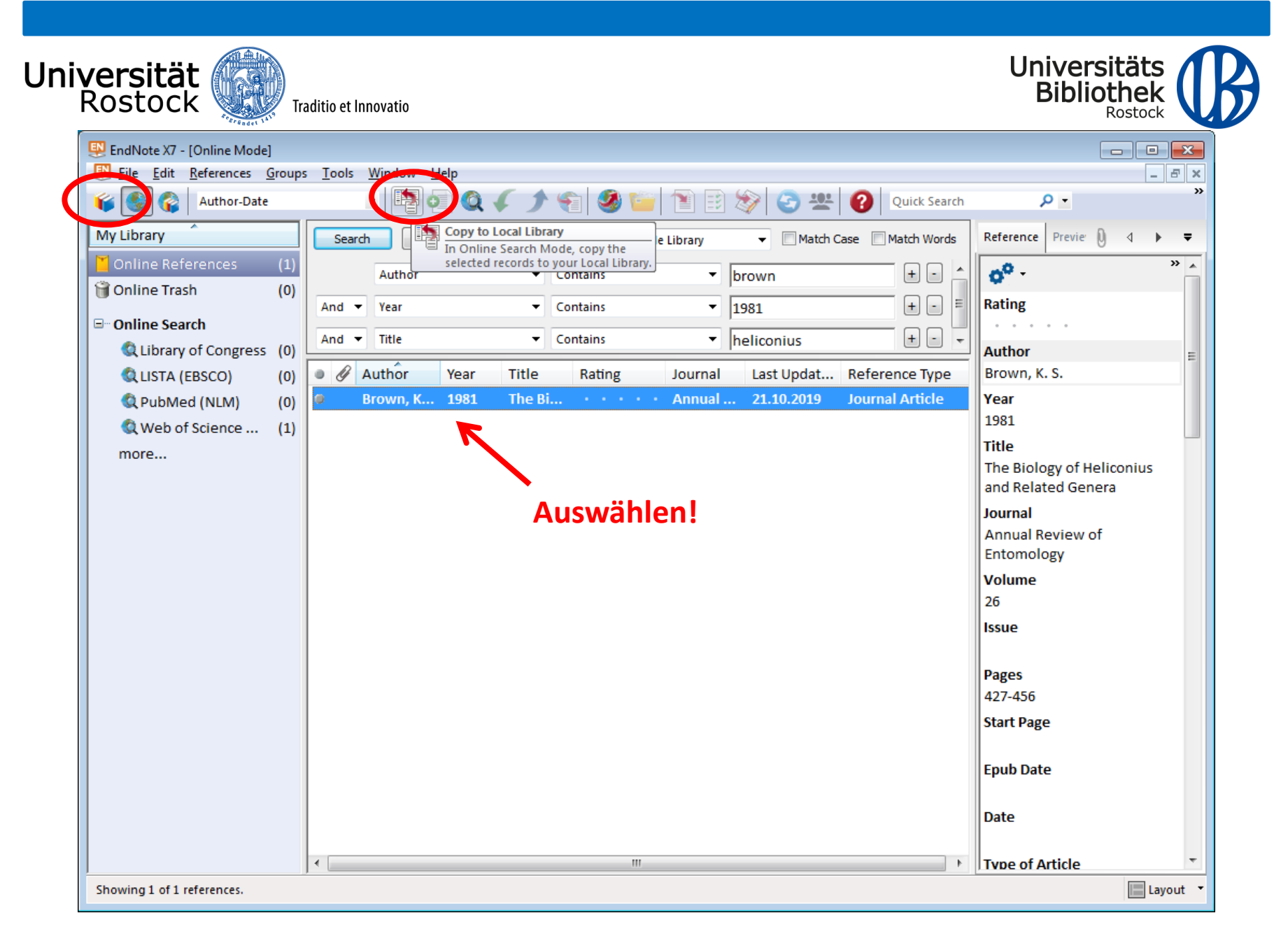

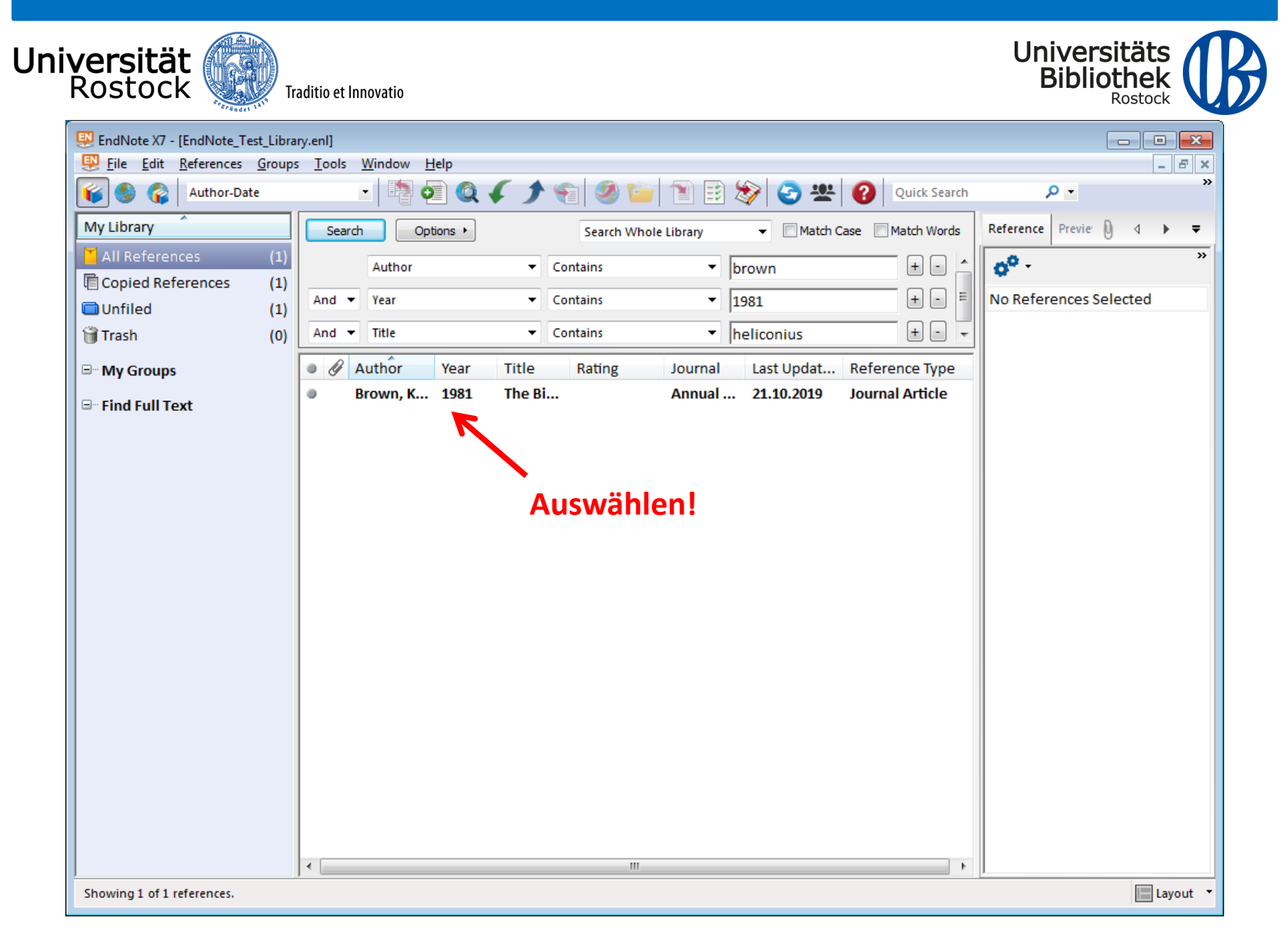

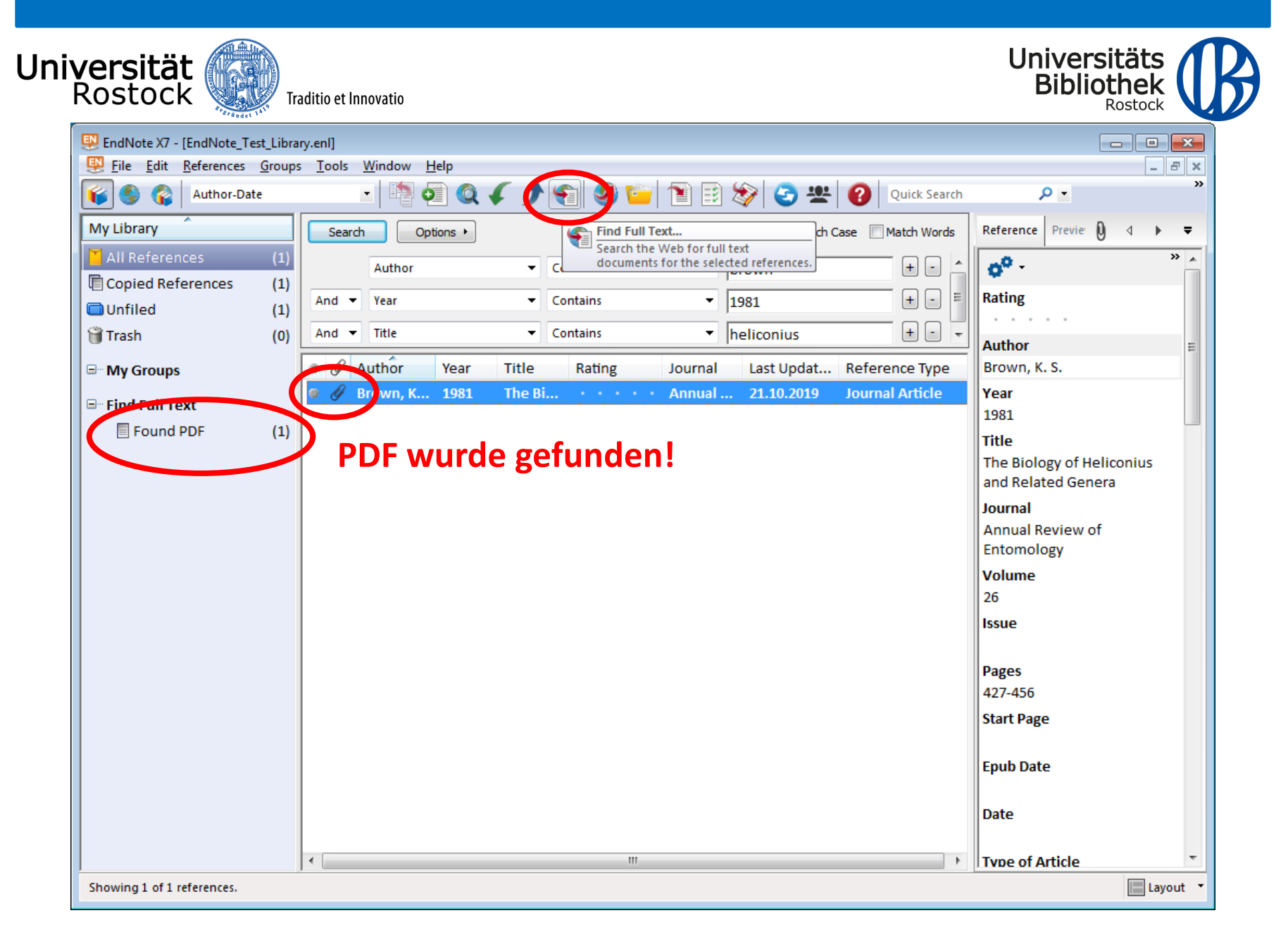

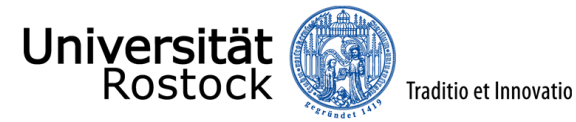

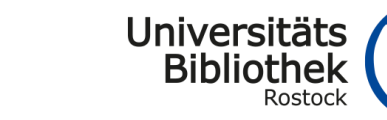

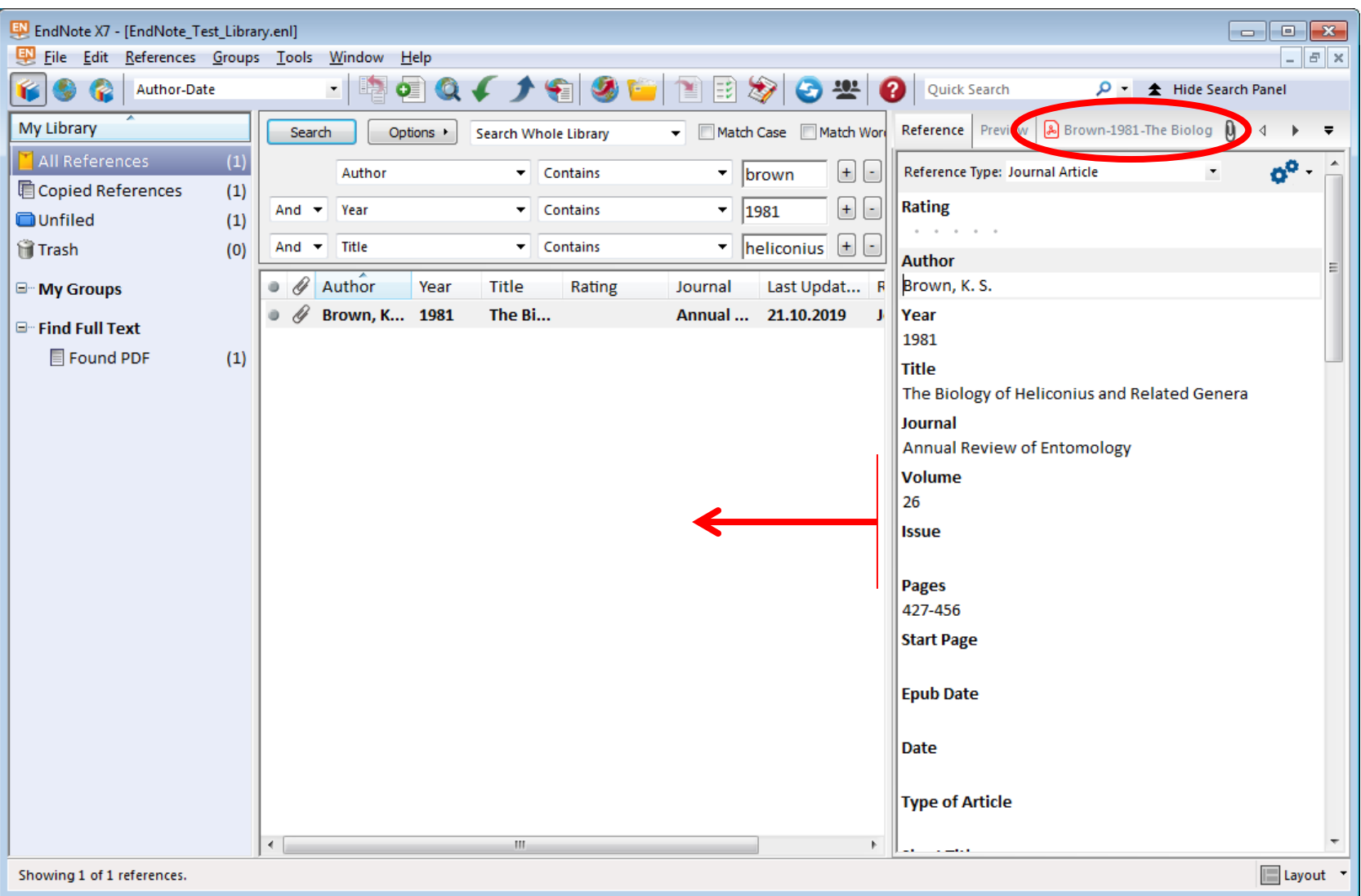

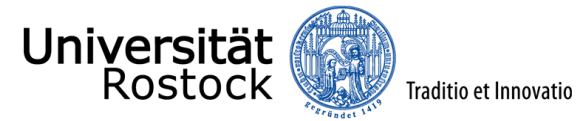

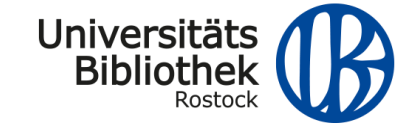

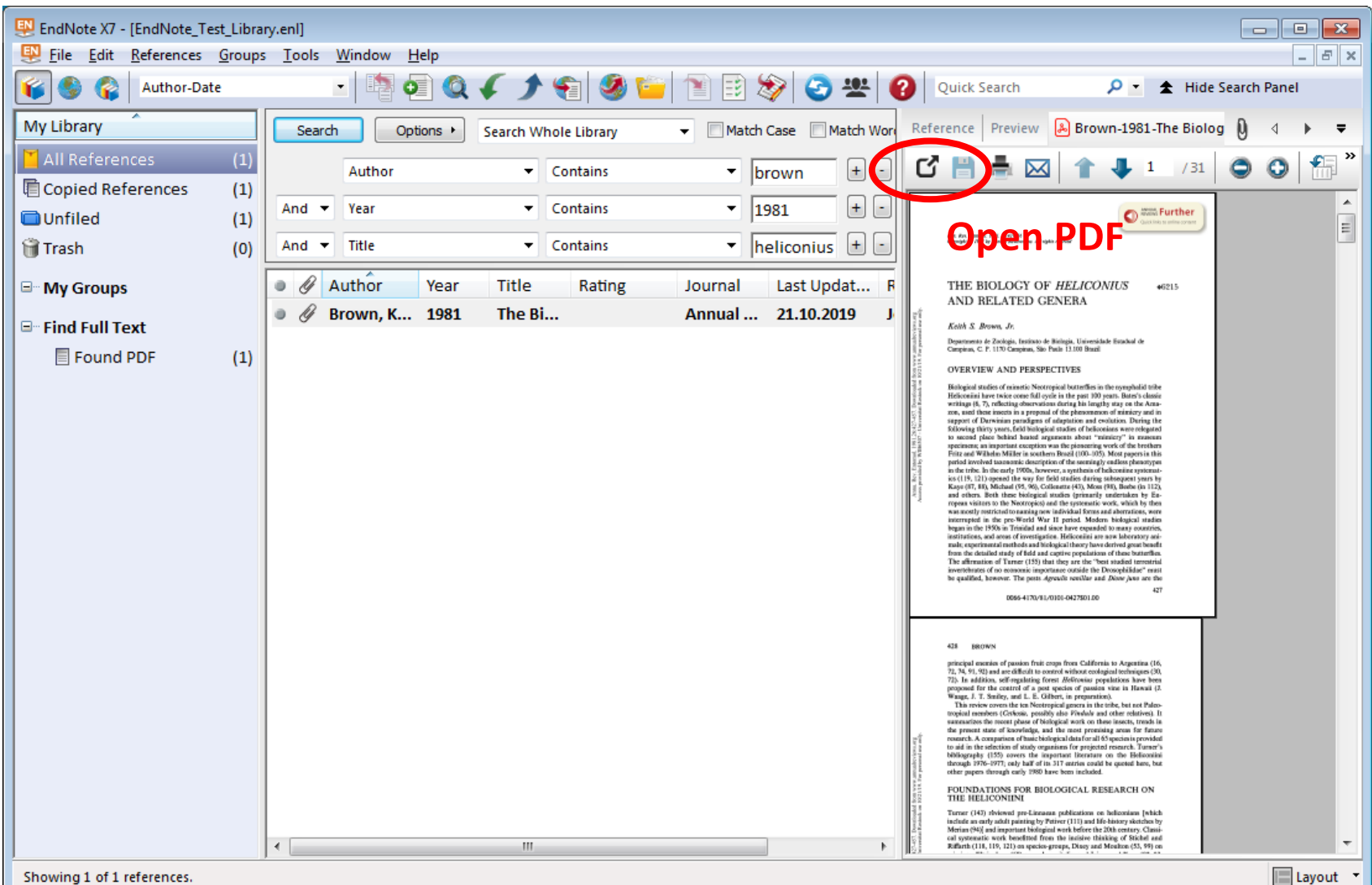

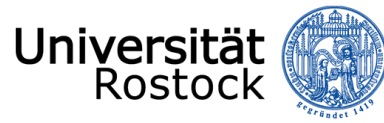

Traditio et Innovatio

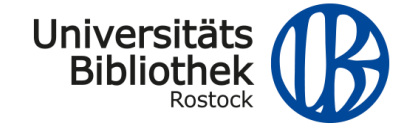

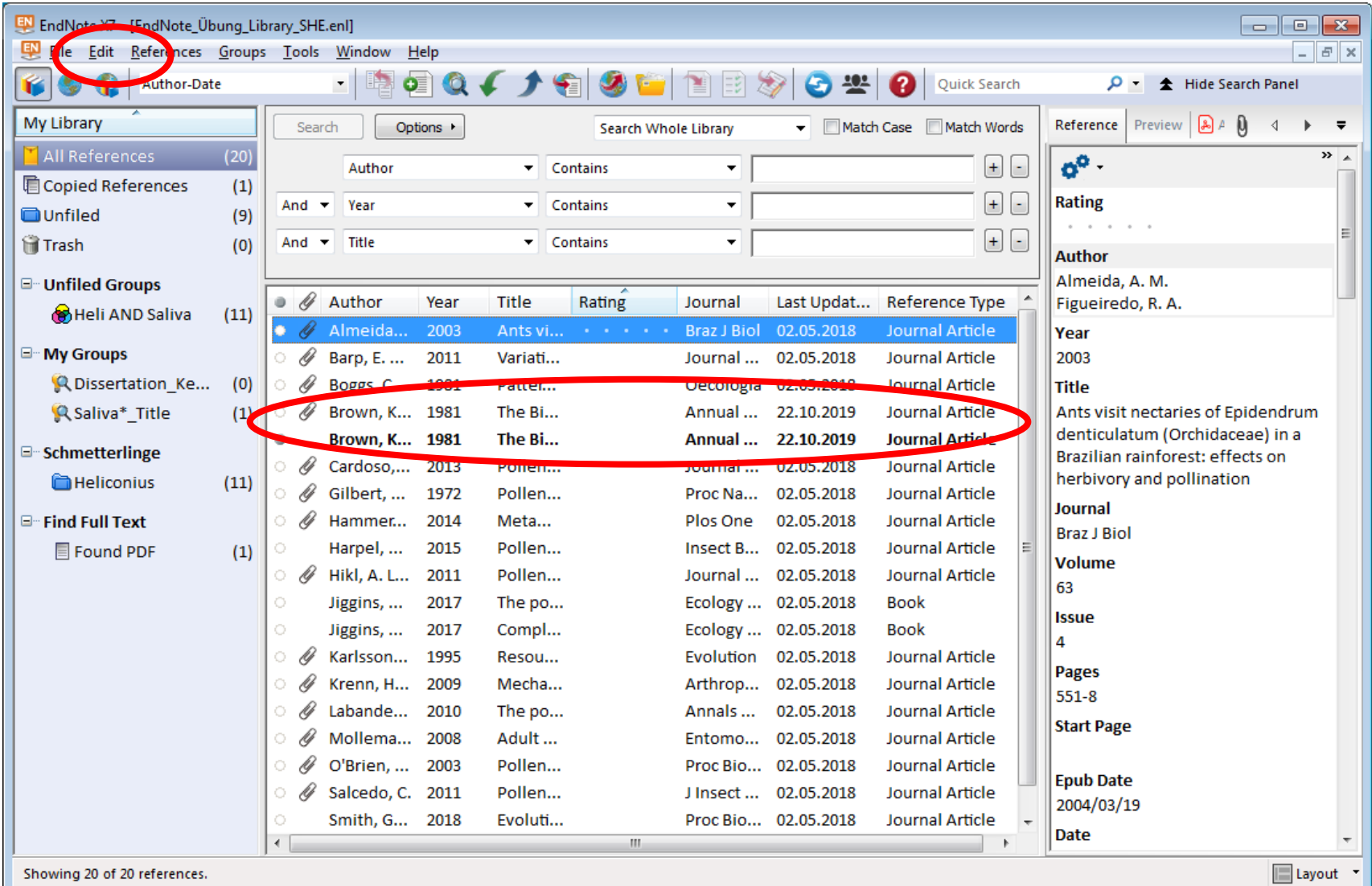

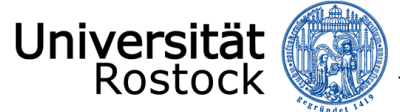

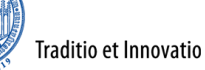

EndNote Dreferences

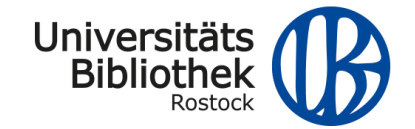

 $\sqrt{2}$ 

#### **Edit -> Preferences**

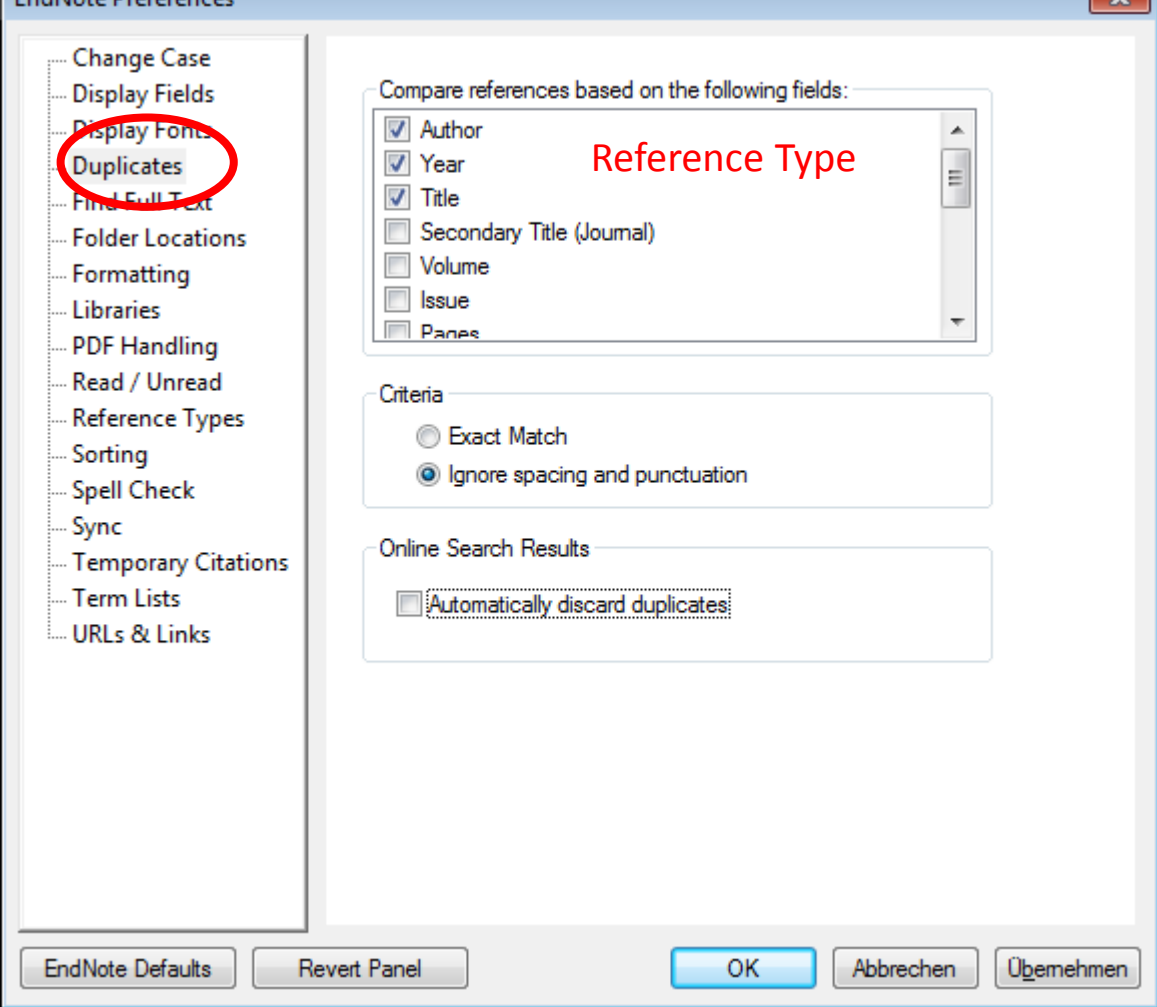

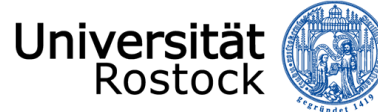

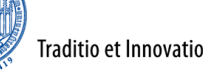

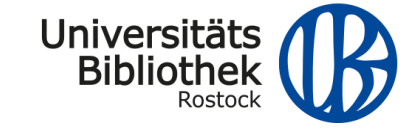

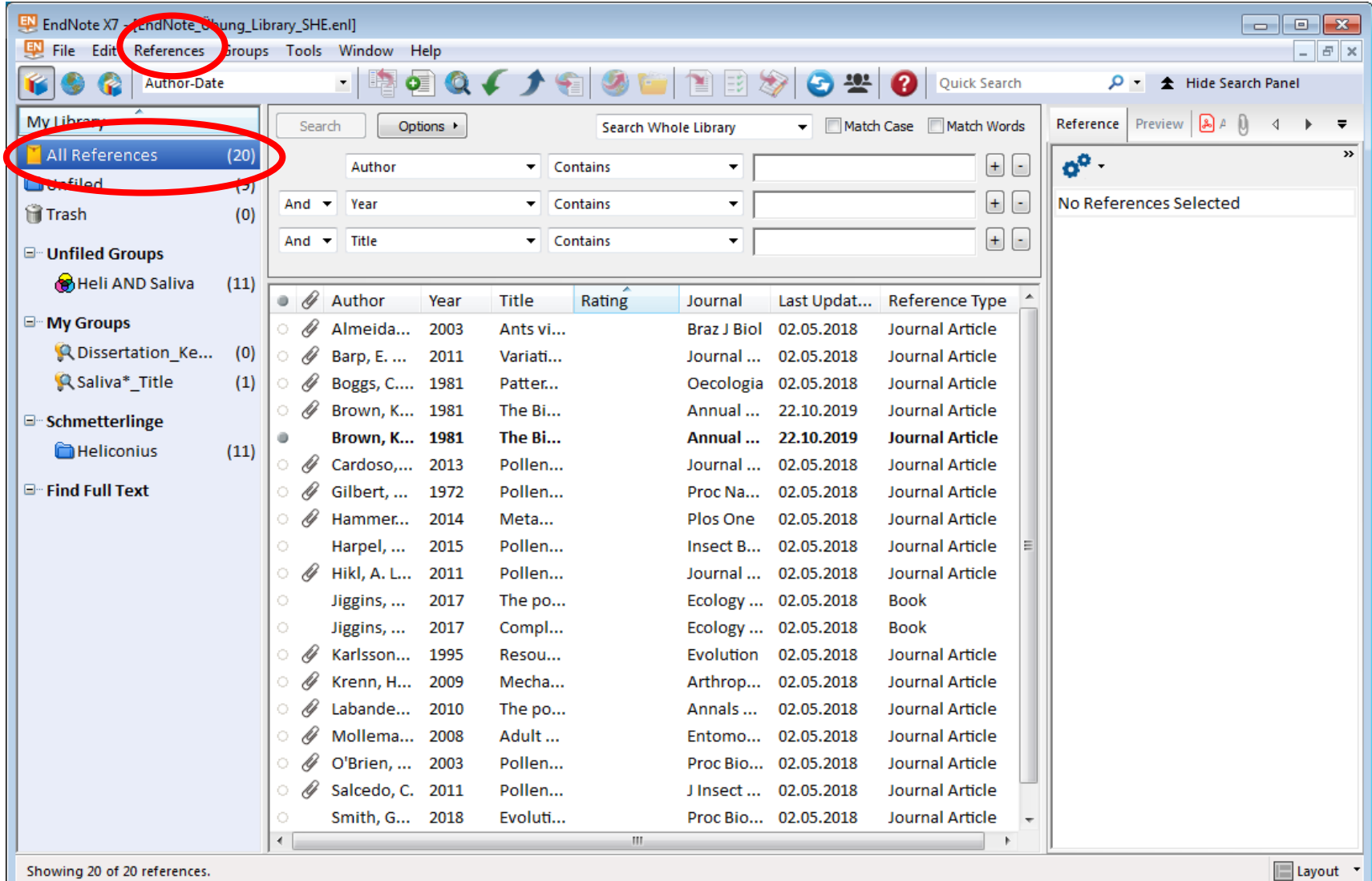

Showing 20 of 20 references.

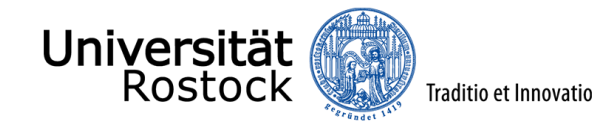

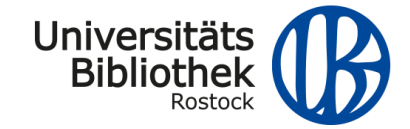

#### **References -> Find Dublicates**

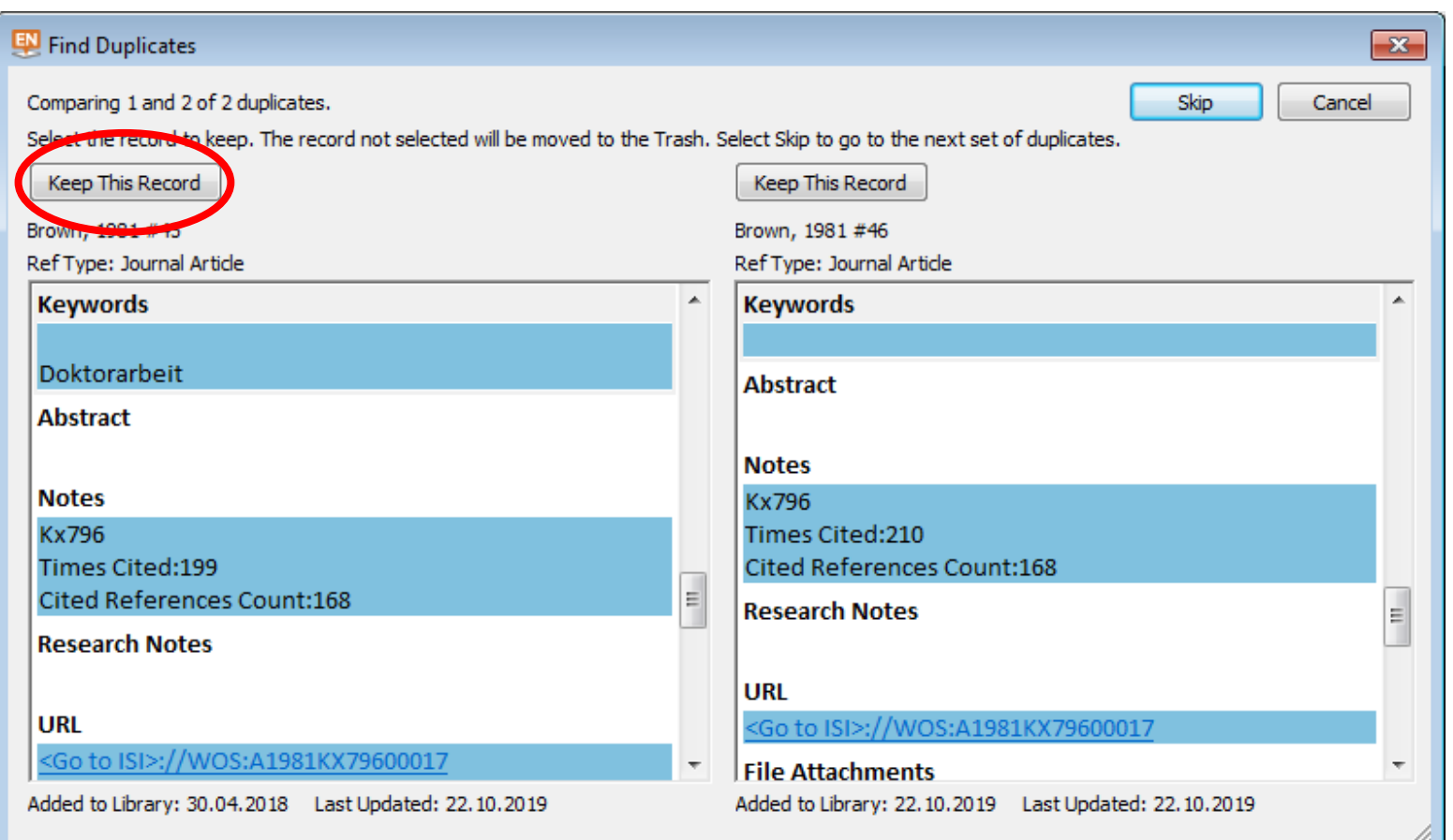

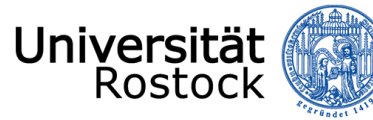

Traditio et Innovatio

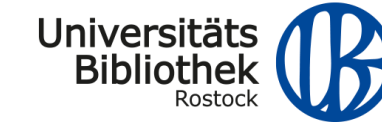

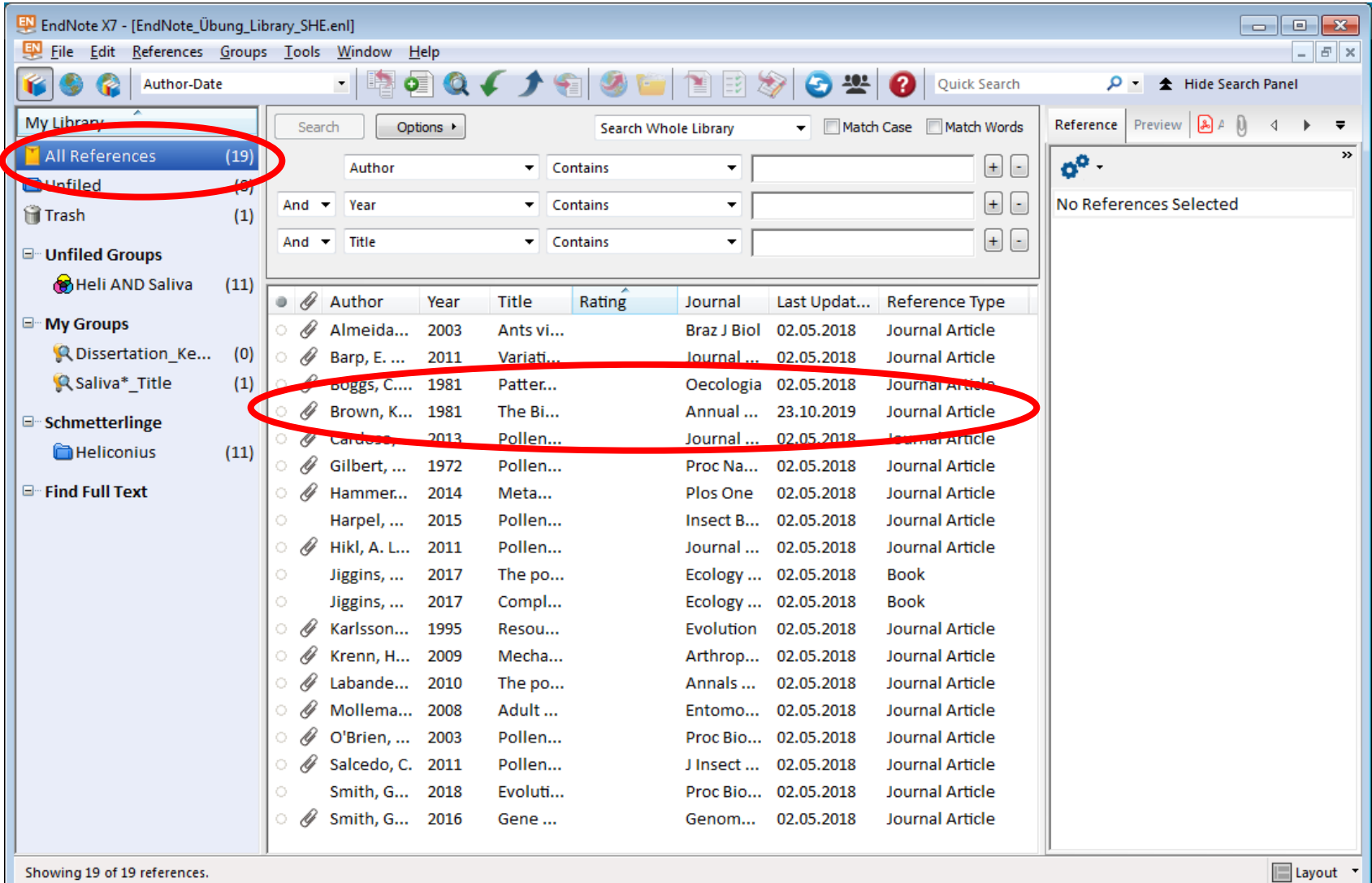

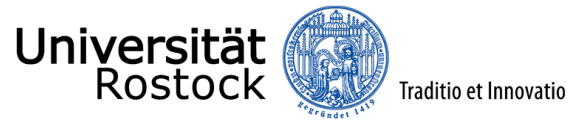

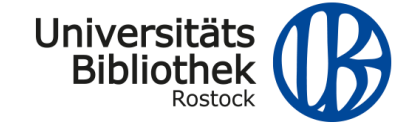

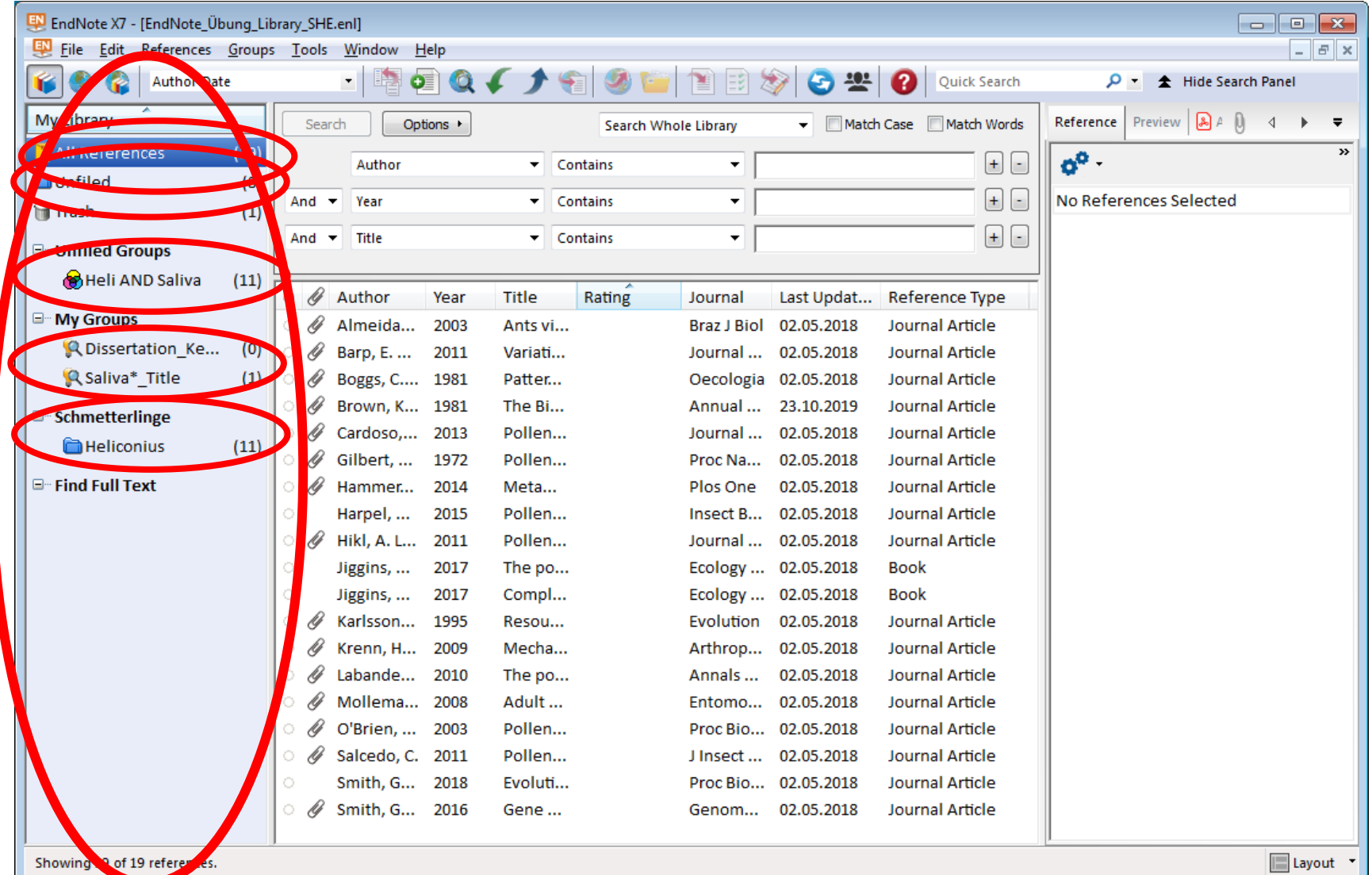

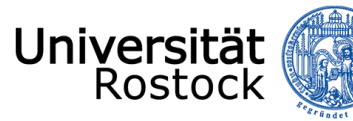

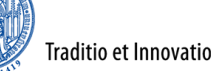

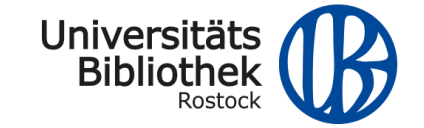

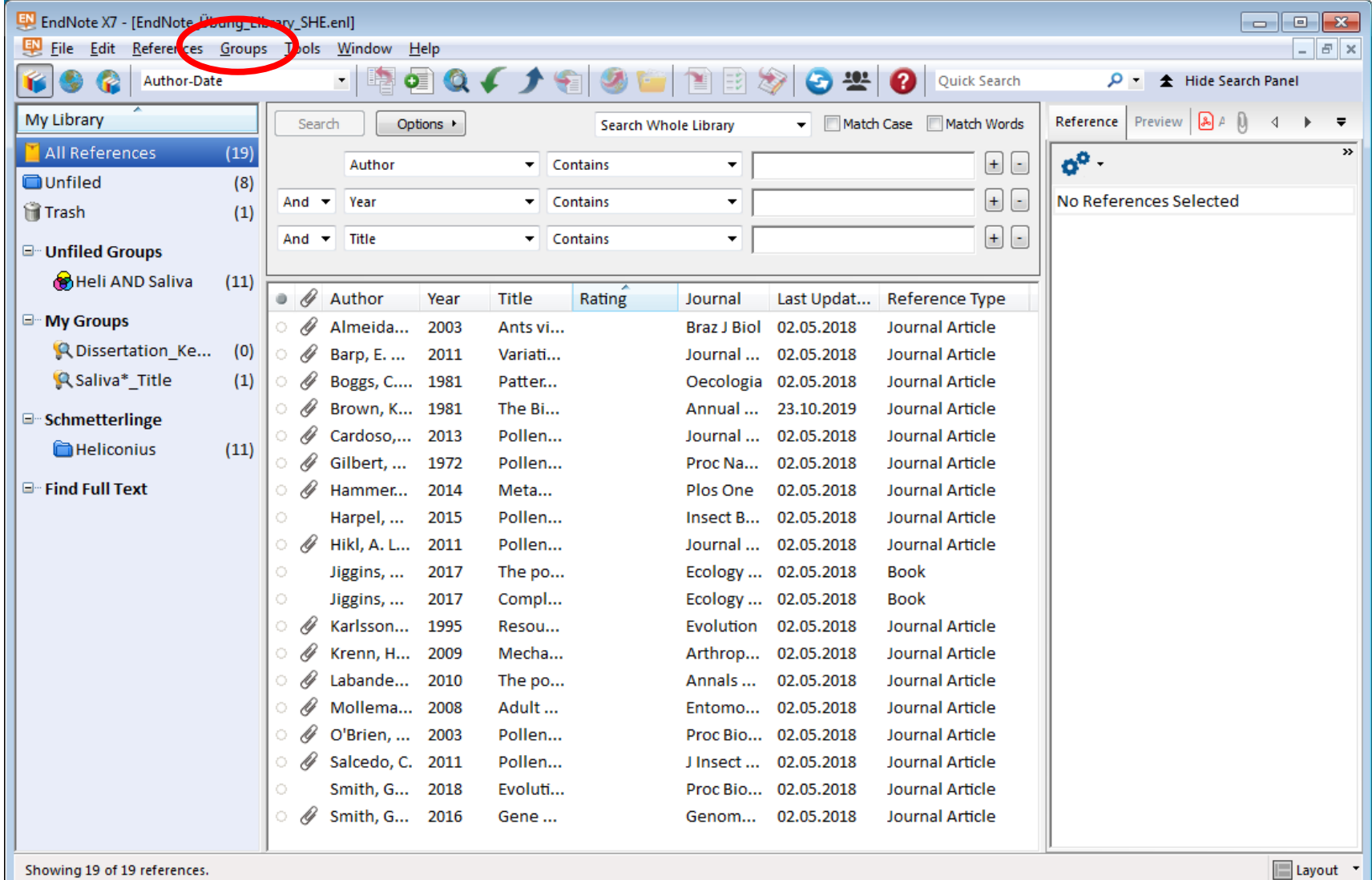

Showing 19 of 19 references.

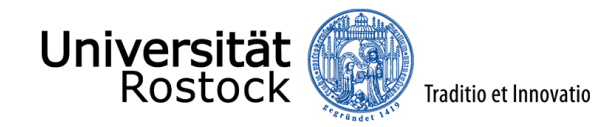

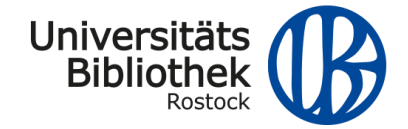

#### **Groups -> Create Smart Group**

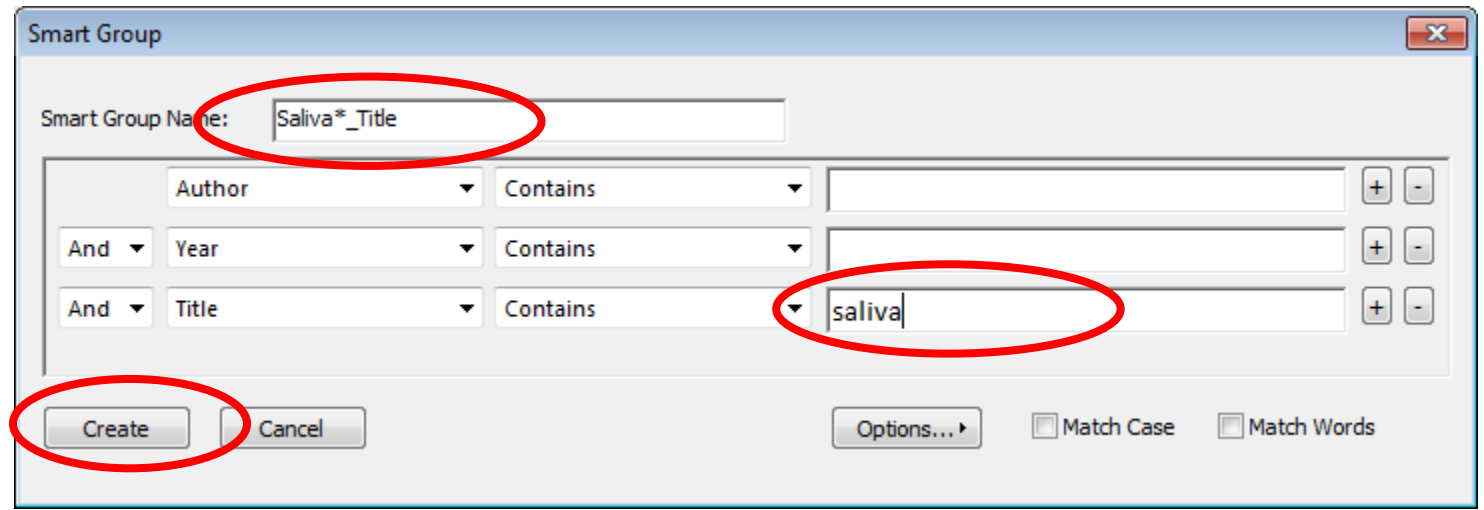

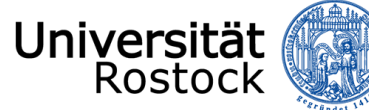

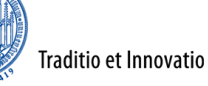

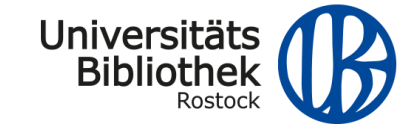

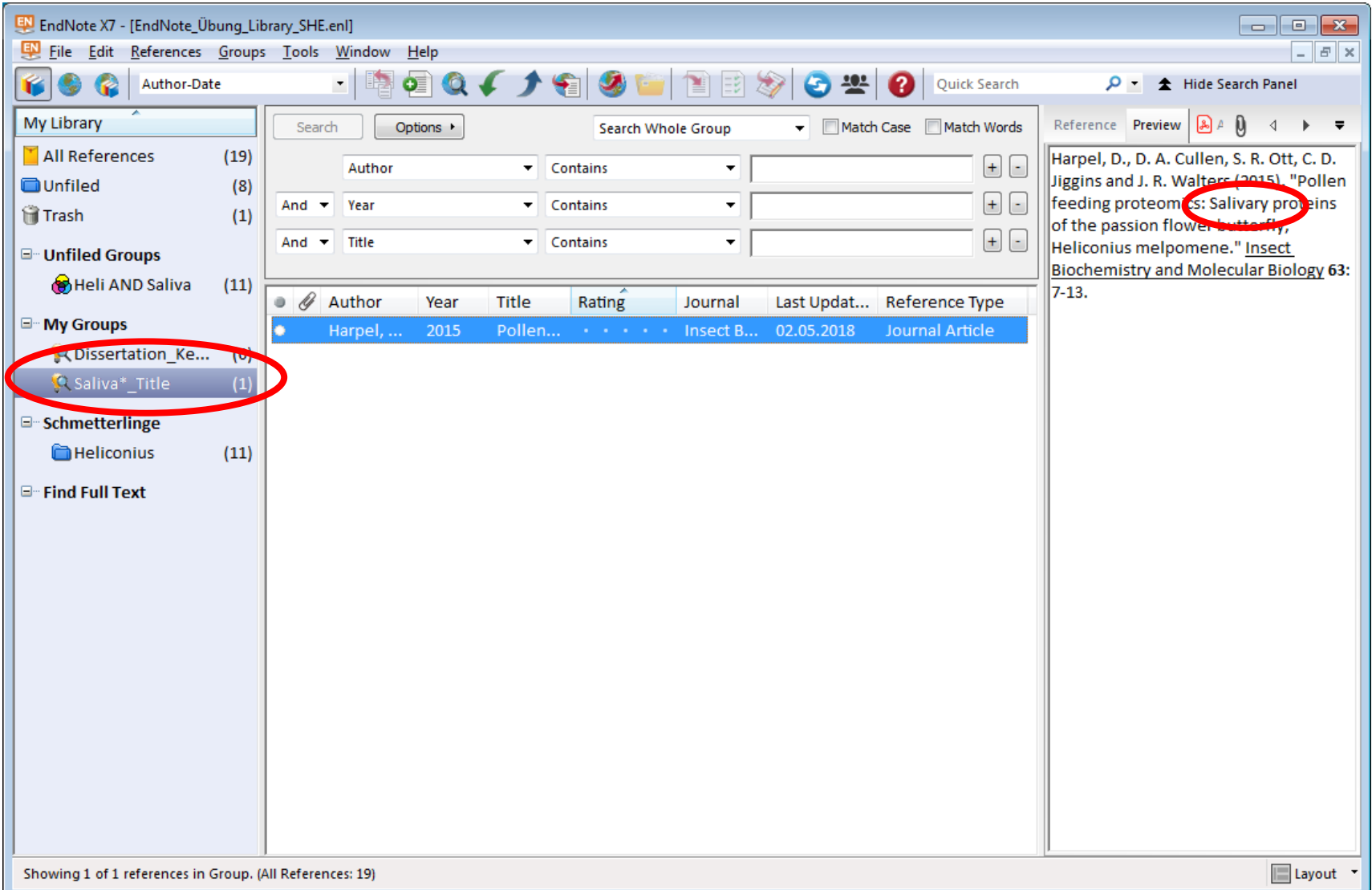

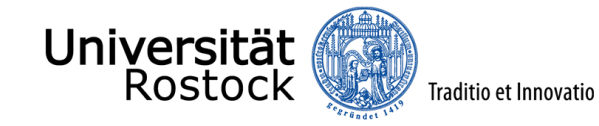

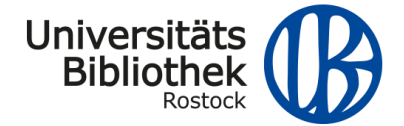

### **Internationale Open-Access-Woche 2019**

## *Wissenschaftlich arbeiten mit EndNote*

Donnerstag, 24. Oktober 2019

*Dr. Stefan H. Eberhard*

# **Vielen Dank für die Aufmerksamkeit!**